## **StPerf\_IncFramesIn**

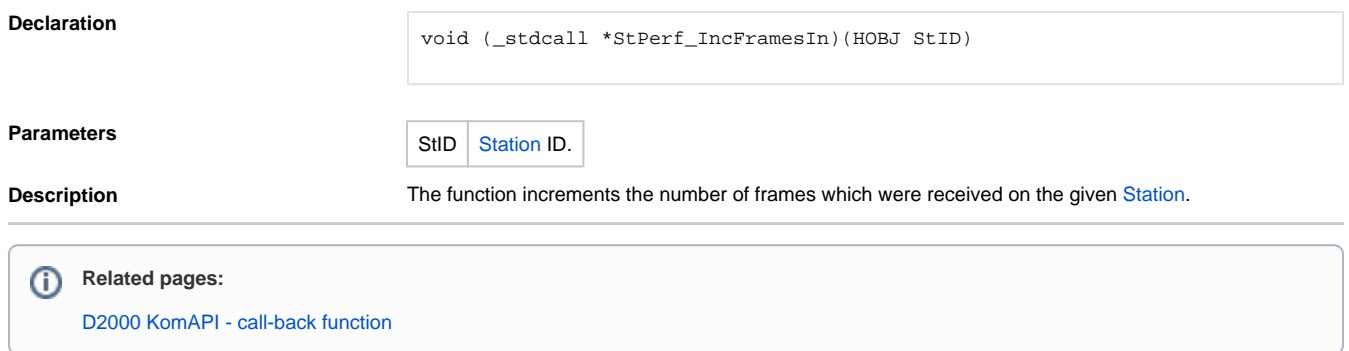